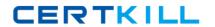

# **IBM**

Exam A2090-312

IBM DB2 11 DBA for z/OS

Version: 7.0

[ Total Questions: 67 ]

# IBM A2090-312 : Practice Test

#### **Question No: 1**

What is the maximum partition size for a table space created with NUMPARTS 128, a page size of 8K, and a default DSSIZE of 4G?

- **A.** 1G
- **B.** 2G
- **C.** 4G
- **D.** 8G

**Answer: C** 

# **Question No: 2**

From where does the cross-loader function allow you to load data?

- **A.** From an input file including all columns.
- **B.** From a cursor including LOB columns but not including XML columns.
- **C.** From a cursor including XML columns but not including LOB columns.
- **D.** From a cursor including all LOB and XML columns except the ROWID column.

**Answer: A** 

#### **Question No: 3**

You analyze an accounting report. You see a high "NOT ACCOUNTED" time. Which two events can contribute to this high value?

- A. CPU wait time.
- **B.** I/O read wait time.
- C. Log write wait time.
- **D.** Real storage paging wait time.
- **E.** Execution unit switch wait time.

Answer: C,E

Question No: 4

# IBM A2090-312 : Practice Test

What is required before you begin your installation of DB2 11?

- A. Data sets for catalog and directory tables must be user-managed.
- **B.** Data sets for only the catalog tables must be SMS-managed and include a data class for allocating the data sets in extended format.
- **C.** Data sets for only the directory tables must be SMS-managed and include a data class for allocating the data sets in extended format.
- **D.** Data sets for catalog and directory tables must be SMS-managed and include a data class for allocating the data sets in extended format.

**Answer: A** 

## **Question No:5**

What keyword establishes the maximum partition size of a partition-by-growth universal table space?

- A. PART
- B. DSSIZE
- C. SEGSIZE
- **D. MAXPARTITIONS**

**Answer: C** 

#### **Question No: 6**

Which is NOT a valid privilege/authority for executing CREATE TYPE (array)?

- A. SYSADM
- **B. SYSOPR**
- C. SYSCTRL
- D. CREATEIN on the schema

**Answer: A** 

## **Question No:7**

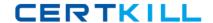

#### IBM A2090-312: Practice Test

Which command populates the EXPLAIN tables but does not create a package?

- A. REBINDCOPY
- **B.** REBINDEXPLAIN(NO)
- C. REBINDEXPLAIN(YES)
- D. REBIND EXPLAIN(ONLY)

#### **Answer: D**

Reference: http://www-

01.ibm.com/support/knowledgecenter/SSEPEK\_11.0.0/com.ibm.db2z11.doc.comref/src/tpc/db2z\_bindoptexplain.dita

### **Question No:8**

Which statement is true regarding table-controlled partitioned table spaces without a MAXVALUE specified?

- **A.** If the partitioning key is ascending, DB2 prevents the INSERT of a row with a null value for the key column.
- **B.** If the partitioning key is descending, DB2 prevents the INSERT of a row with a null value for the key column.
- **C.** If the partitioning key is ascending, DB2 allows the INSERT of a row with a null value for the key column. The row is inserted into the first partition.
- **D.** If the partitioning key is descending, DB2 allows the INSERT of a row with a null value for the key column. The row is inserted into the last partition.

#### **Answer: C**

# **Question No:9**

What can you accomplish with the stored procedure ADMIN\_UTL\_MONITOR?

- **A.** This stored procedure helps you monitor currently running threads.
- B. You can create a detailed report of currently running and stopped utilities.
- **C.** This stored procedure materializes SYSIBM.SYSSTATFEEDBACK for the page sets you specify as input parameter.
- D. You can create RUNSTATS profiles and RUNSTATS recommendations for DB2 tables

in your DB2 subsystem.

**Answer: D** 

Reference: http://www-

01.ibm.com/support/knowledgecenter/SSEPEK\_11.0.0/com.ibm.db2z11.doc.perf/src/tpc/db

2z\_sp\_adminutlmonitor.dita?cp=SSEPEK\_11.0.0%2F6-0-6-1-4-5

#### **Question No: 10**

The degree of parallelism can vary for the REBUILD INDEX utility.

What action should be taken to limit the use of real memory using the REBUILD INDEX utility?

- **A.** Increase the value of the PARALLEL option.
- **B.** Decrease the value of the PARALLEL option.
- **C.** Increase the value in the CURRENT DEGREE special register.
- **D.** Decrease the value in the CURRENT DEGREE special register.

**Answer: A** 

# **Question No: 11**

You have defined the array type PHONENUMBERS using the following DDL:

CREATE TYPE PHONENUMBERS AS DECIMAL(10,0) ARRAY[50];

You also defined a variable named RECENT\_CALLS based on this new array type as follows:

CREATE VARIABLERECENT\_CALLS PHONENUMBERS:

Which SQL statement would you use to set the variable LIST\_SIZE to the maximum array size allowed for the variable RECENT\_CALLS?

**A.** SET LIST\_SIZE = MAX(RECENT\_CALLS)